MTT Viikki, Helsinki, Finland April 14, 2014

# *Semantic* **disease pressure modelling**

Markus Stocker

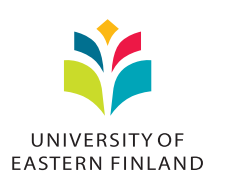

<span id="page-0-0"></span>K ロ ▶ K @ ▶ K 할 > K 할 > 1 할 > 1 이익어

## The idea

- $\blacktriangleright$  Implement disease pressure modelling using Wavellite
- Given sensor data and a disease pressure model
	- $\blacktriangleright$  Learn about (acute) outbreak situations
	- $\triangleright$  Of pathogens at agricultural parcels
- $\triangleright$  Disease pressure modelling useful to farmers
	- $\blacktriangleright$  Early warning for pathogen outbreaks
	- $\blacktriangleright$  Implement control measures based on predicted situations

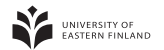

## **Materials**

- $\triangleright$  Agricultural parcel data
	- $\triangleright$  GIS (polygon) data for 41 agricultural parcels
	- $\triangleright$  Available as ArcGIS shapefile
- $\blacktriangleright$  Soil weather data
	- $\triangleright$  For T, RH, WS by one weather station at 15 minutes interval
	- $\blacktriangleright$  May 1 till August 31, 2013
	- $\triangleright$  Available as MS Excel document
- $\blacktriangleright$  The model
	- $\blacktriangleright$  Physically-based environmental model
	- $\blacktriangleright$  Pathogen-specific daily and accumulated index
	- $\blacktriangleright$  (Acute) outbreak situation if index  $>$  (75) 50
	- $\triangleright$  Available as MS Word document

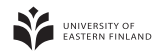

**KOD KAR KED KED E LOQO** 

## **Wavellite**

- $\blacktriangleright$  Modelling and software framework
- $\blacktriangleright$  Aimed at situation awareness in environmental monitoring
- $\blacktriangleright$  Modelling
	- $\triangleright$  Sensors and their data obtained in measurement
	- $\triangleright$  Datasets and data derived in computations
	- $\triangleright$  Situations observed/predicted in monitored environment
- $\blacktriangleright$  Software
	- $\blacktriangleright$  Implementation of situation assessment/awareness tasks
	- $\blacktriangleright$  Assessment is process of achieving situation awareness
- $\blacktriangleright$  Core types
	- $\blacktriangleright$  Sensor observation
	- $\blacktriangleright$  Dataset observation
	- $\blacktriangleright$  Situation
- $\blacktriangleright$  Types defined formally and explicitly in ontologies

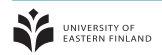

**KOD KAR KED KED E LOQO** 

- $\blacktriangleright$  GIS data
	- $\triangleright$  Modelled as agricultural parcels, i.e. spatial regions
	- $\triangleright$  Conversion of ArcGIS data to Wavellite RDF
- $\blacktriangleright$  Example for Pelto A

```
@prefix mtt: <http://envi.uef.fi/wavellite/mtt#> .
@prefix geo: <http://www.opengis.net/ont/geosparql#> .
@prefix rdf: <http://www.w3.org/1999/02/22-rdf-syntax-ns#> .
@prefix sf: <http://www.opengis.net/ont/sf> .
```

```
mtt:agricultural-parcel-9270503501-A
        rdf:type mtt:AgriculturalParcel .
mtt:agricultural-parcel-9270503501-A
        geo:hasGeometry mtt:795affd6-9216-4cd1-8938-5ff51d2b6076 .
mtt:795affd6-9216-4cd1-8938-5ff51d2b6076>
        rdf:type sf:Polygon .
mtt:795affd6-9216-4cd1-8938-5ff51d2b6076>
        geo:asWKT "POLYGON ((24.37 60.42, ...))"^^geo:wktLiteral .
```
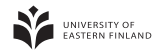

K ロ ▶ K @ ▶ K 할 ▶ K 할 ▶ (할 수 있다)

- $\blacktriangleright$  Sensor data
	- $\triangleright$  Modelled as sensor observations
	- $\triangleright$  Conversion from Excel document to Wavellite RDF
- $\blacktriangleright$  Example query

```
select ?time ?value
  where {[
      rdf:type woe:SensorObservation ;
       ssn:featureOfInterest matr:Air ;
       ssn:observedProperty quanTemperature:Temperature ;
       ssn:observedBy mtt:weather-station-36-hmp50 ;
       ssn:observationResultTime [ time:inXSDDateTime ?time ] ;
       ssn:observationResult [
           dul:hasRegion [ dul:hasRegionDataValue ?value ]
       ]
  ]}
\blacktriangleright Example result
  ?time = 2013-05-01T02:15:00+03:00, ?value = 0.85
```
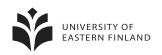

K ロ ▶ K @ ▶ K 할 ▶ K 할 ▶ (할 수 있다)

- $\blacktriangleright$  Dataset for sensor data
	- $\triangleright$  Basically a "view" on all sensor data
	- $\triangleright$  Starting point for disease pressure computations
	- $\triangleright$  Roughly equivalent to original Excel document
- $\blacktriangleright$  Example query

```
select *
where {[
   qb:dataSet mtt:eb75c084-2536-42a8-97e9-f73ae1b3b762 ;
    sdmx:timePeriod [ time:inXSDDateTime ?time ] ;
   mtt:airTemperature ?temperature ;
   mtt:airRelativeHumidity ?relativeHumidity ;
   mtt:airWindSpeed ?windSpeed
]}
```
 $\blacktriangleright$  Example result

 $\triangleright$  Next slide with Stardog Web Console screenshot

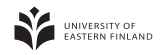

**KOD KAR KED KED E LOQO** 

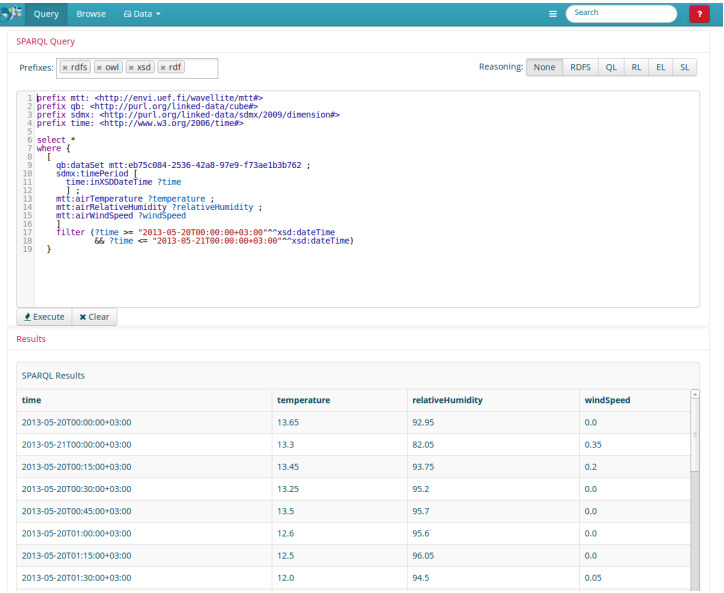

## So far quite trivial

- $\blacktriangleright$  True, rather boring database tasks
- $\blacktriangleright$  Just with different technologies
- $\blacktriangleright$  However.
	- $\blacktriangleright$  Terminology used in data and queries defined in ontologies
	- $\blacktriangleright$  Those ontologies ("schemas") are developed by experts
	- $\triangleright$  Some widely in use (de-facto standard)
	- $\blacktriangleright$  Aligned to other well-known standards, e.g. OGC
	- $\blacktriangleright$  Increased interoperability between systems
	- $\blacktriangleright$  Flexibility of graph data structure and databases
	- ▶ Some added goodies, e.g. reasoning
	- $\triangleright$  Open technologies (W3C recommendations)
	- Everything in RDF (instead of Excel, ArcGIS, ...)
	- $\triangleright$  One database (Stardog) and one query language (SPARQL)

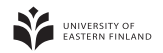

- $\triangleright$  Disease pressure model implementation
	- $\blacktriangleright$  Java implementation of disease pressure model description
	- $\triangleright$  Available as a library (independent software package)
	- $\triangleright$  Exposes an API to compute daily and accumulated indexes

### $\blacktriangleright$  Example usage

```
DiseasePressureModel m = new DiseasePressureModel();
m.setPathogen("PyrenophoraTeres");
m.setPrecedingCrop("Wheat");
m.setTillage("Intensive");
m.setCropSusceptibility("Resistant");
m.setAccumulatedRisk(10.0);
m.setTemperature(24.5);
m.setDailyLeafWetnessDuration(11.0);
m.setWindSpeed(2.4);
m.setLeafIsWet(false);
System.out.println("Daily risk: " + m.getDailyRisk());
System.out.println("Accumulated risk: " + m.getAccumulatedRisk());
```
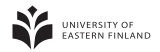

- $\triangleright$  Disease pressure computation
	- $\triangleright$  For agricultural parcels Pelto A and Pelto C, and
	- $\triangleright$  Pathogens PyrenophoraTeres and DrechsleraTriticiRepentis
	- $\blacktriangleright$  Wavellite processing module
		- $\blacktriangleright$  Uses the dataset for sensor data
		- And the disease pressure model library
		- $\triangleright$  Computes model parameters (e.g. daily mean T)
		- $\triangleright$  As well as daily and accumulated indexes
		- $\triangleright$  For each pathogen and agricultural parcel
		- $\blacktriangleright$  Represents computation results as dataset observations
		- **Persists dataset to store (Stardog)**
	- $\blacktriangleright$  Wavellite situation engine
		- $\blacktriangleright$  Uses the dataset with accumulated indexes
		- $\triangleright$  To extract (acute) outbreak situations
		- $\blacktriangleright$  Represents and persists situations

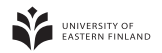

- $\triangleright$  Situation visualization
	- $\blacktriangleright$  Use Wavellite browser to visualize outbreak situations
	- $\triangleright$  Generic JavaScript client for situation visualization
	- $\triangleright$  Supports timeline and map visualization
	- $\triangleright$  Some support for filtering (e.g. time interval)
	- $\triangleright$  RESTful interaction with Wavellite server
	- $\blacktriangleright$  Available at
		- $\blacktriangleright$  http://enviapps.uef.fi/wavellite-browser
	- $\blacktriangleright$  Some screenshots

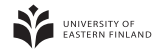

### Relation

http://envi.uef.fi/wavellite/mttiloutbreakRisk http://envi.uef.fi/wavellite/mtt#acuteOutbreakRisk

ᅱ

Ĥ

### **Start date**

**Service** 

#### **End date**

ш. **Service** 

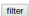

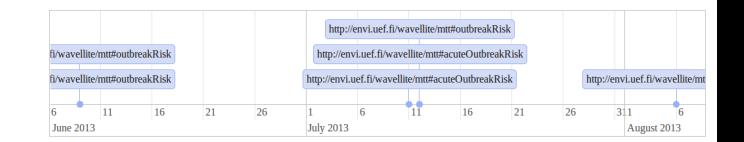

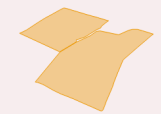

24.39015, 60.43060

G

### Relation

http://envi.uef.fi/wavellite/mttiloutbreakRisk http://envi.uef.fi/wavellite/mtt#acuteOuthreakRisk

ы

Start date 2013-07-01.00:00

End date 2013-08-01 00:00

filter

**Relation** http://envi.uef.fi/wavellite/mtt#acuteOutbreakRisk

Value Pelto A

Value DrechsleraTriticiRepentis

**Spatial location** http://envi.uef.fi/wavellite/mtt#agricultural-parcel-9270503501- $\overline{A}$ 

**Temporal location** Fri Jul 12 2013 00:00:00 GMT+0300 (EEST)

**Polarity** True

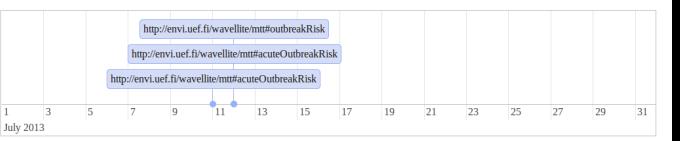

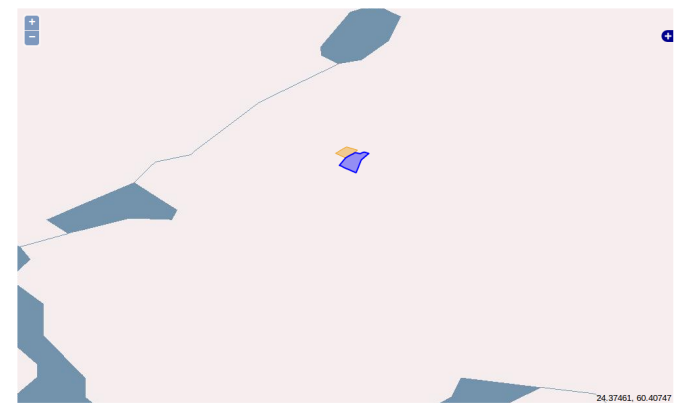

# To be achieved

- $\triangleright$  Some refactoring to ontology and program code
- $\blacktriangleright$  Unit testing of disease pressure model library
- $\blacktriangleright$  Situation projection
	- $\blacktriangleright$  Predict outbreak situations, e.g. next week
	- $\triangleright$  More useful as it gives time to implement control measures
	- $\blacktriangleright$  Could run in "real" time
	- $\triangleright$  Some preliminary results using SVR
		- $\triangleright$  Train SVR models from historical sensor data
		- $\triangleright$  Use current week data to predict daily values of next week
		- **In Compute disease pressure using** *predicted* values
		- $\blacktriangleright$  Extract outbreak situations (unchanged)
- $\blacktriangleright$  Journal article
	- $\triangleright$  Wavellite article (in addition to & will cite "model article")
	- $\triangleright$  Computers and Electronics in Agriculture (JF 2, IF 1.8)
	- ▶ Co-authors: Jussi, Hanna, Markku, Mauno, Mikko (sugg.)

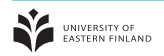